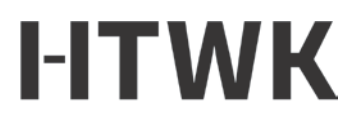

Hochschule für Technik, Wirtschaft und Kultur Leipzig

## **Beantragung von Zugangsdaten**

**und sonstigen Zugängen**

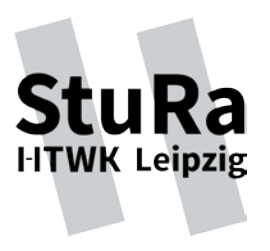

An den StudierendenRat der HTWK Leipzig (Bitte in Druckbuchstaben ausfüllen!)

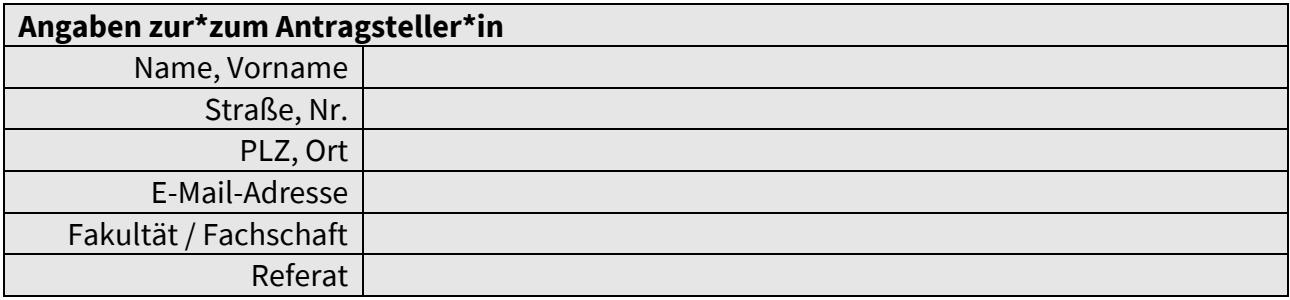

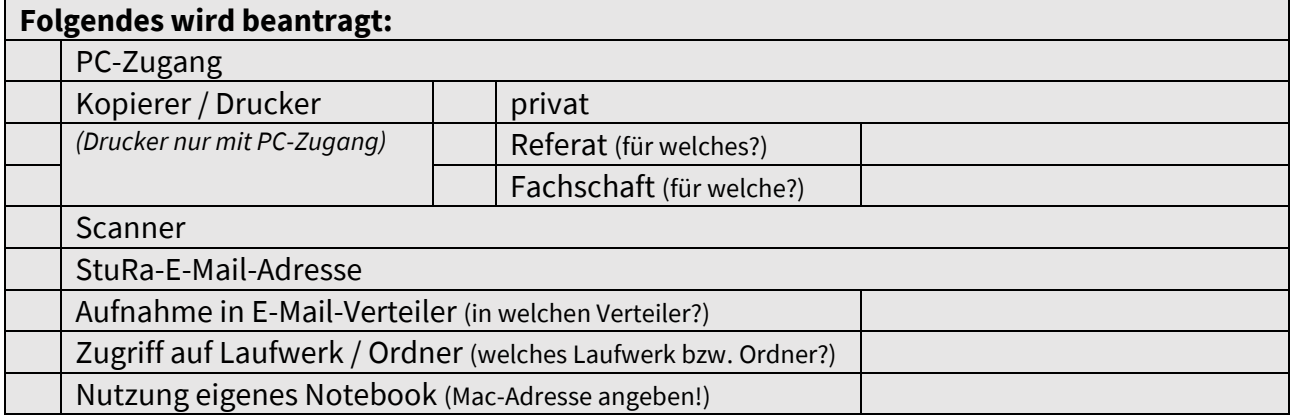

Der Antragsteller bestätigt die Benutzungsrichtlinien für Informationsverarbeitungssysteme (BRL-IVS), die Kopiererordnung (KopO) sowie die allgemein üblichen Grundsätze im Umgang mit IT-Systemen zu kennen und einzuhalten. Datum: Unterschrift:

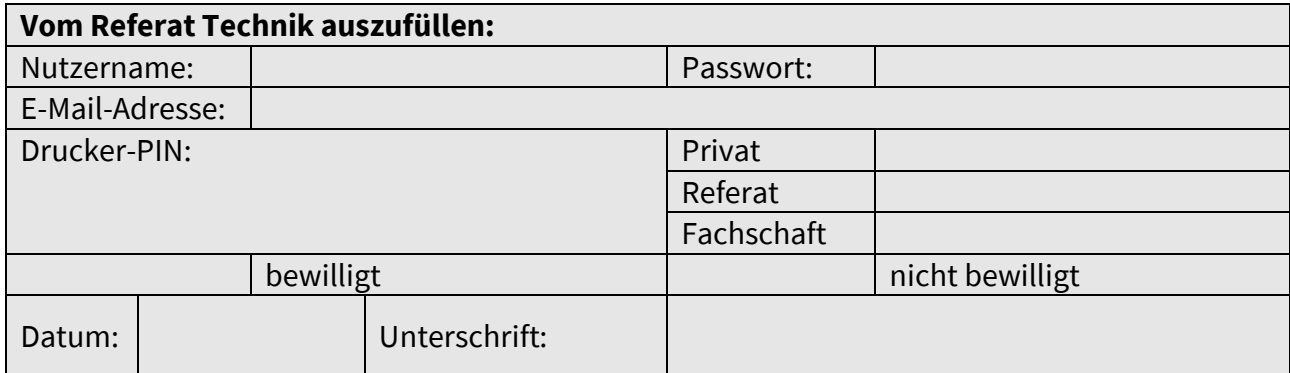

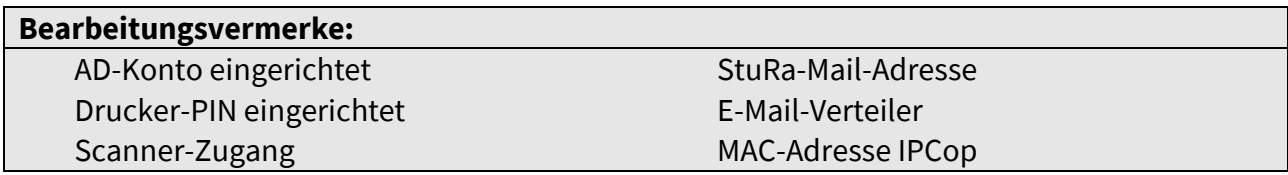

**Anschrift**

StudierendenRat der HTWK Leipzig Gustav-Freytag-Str. 43-45 // TR A 1.35 04277 Leipzig

**Bankverbindung** Sparkasse Leipzig IBAN DE63 8605 5592 1121 1062 57 BIC WELADE8LXXX Seite 1 von 1

## **Kontakt**

Telefon: 0341 / 3076-6245 [sprecherinnen@stura.htwk-leipzig.de](mailto:sprecherinnen@stura.htwk-leipzig.de)  www.stura.htwk-leipzig.de